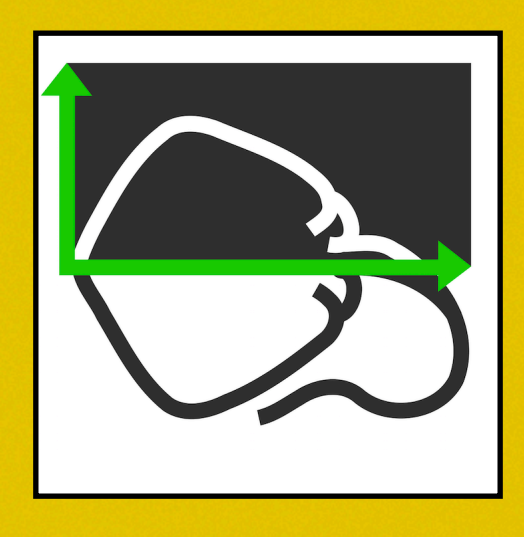

## **StingraySoftware SPECTRAL TIMING FOR ALL**

 $\begin{array}{c} 10 \\ 9 \\ 8 \end{array}$   $\begin{array}{c} 2 \\ 3 \\ 4 \end{array}$ 

**Matteo Bachetti IACHECH TIMING WG** 

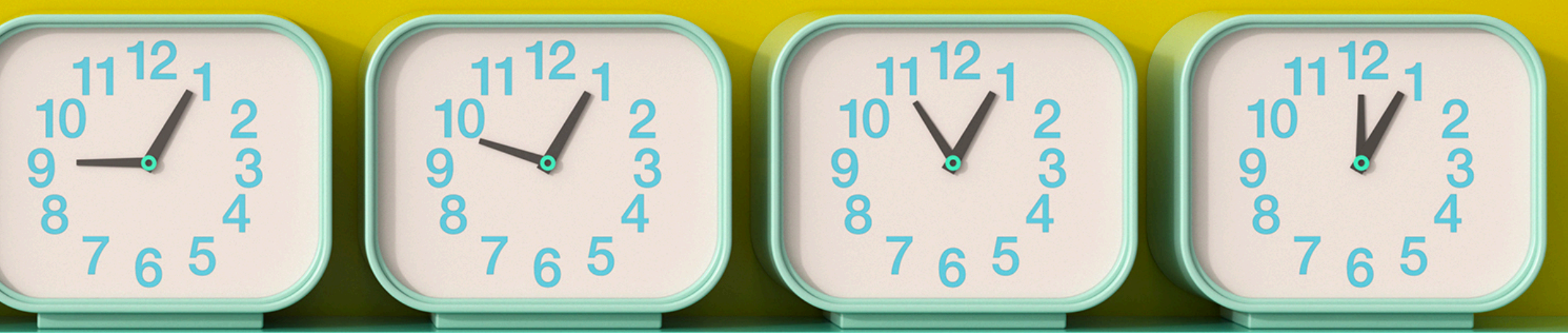

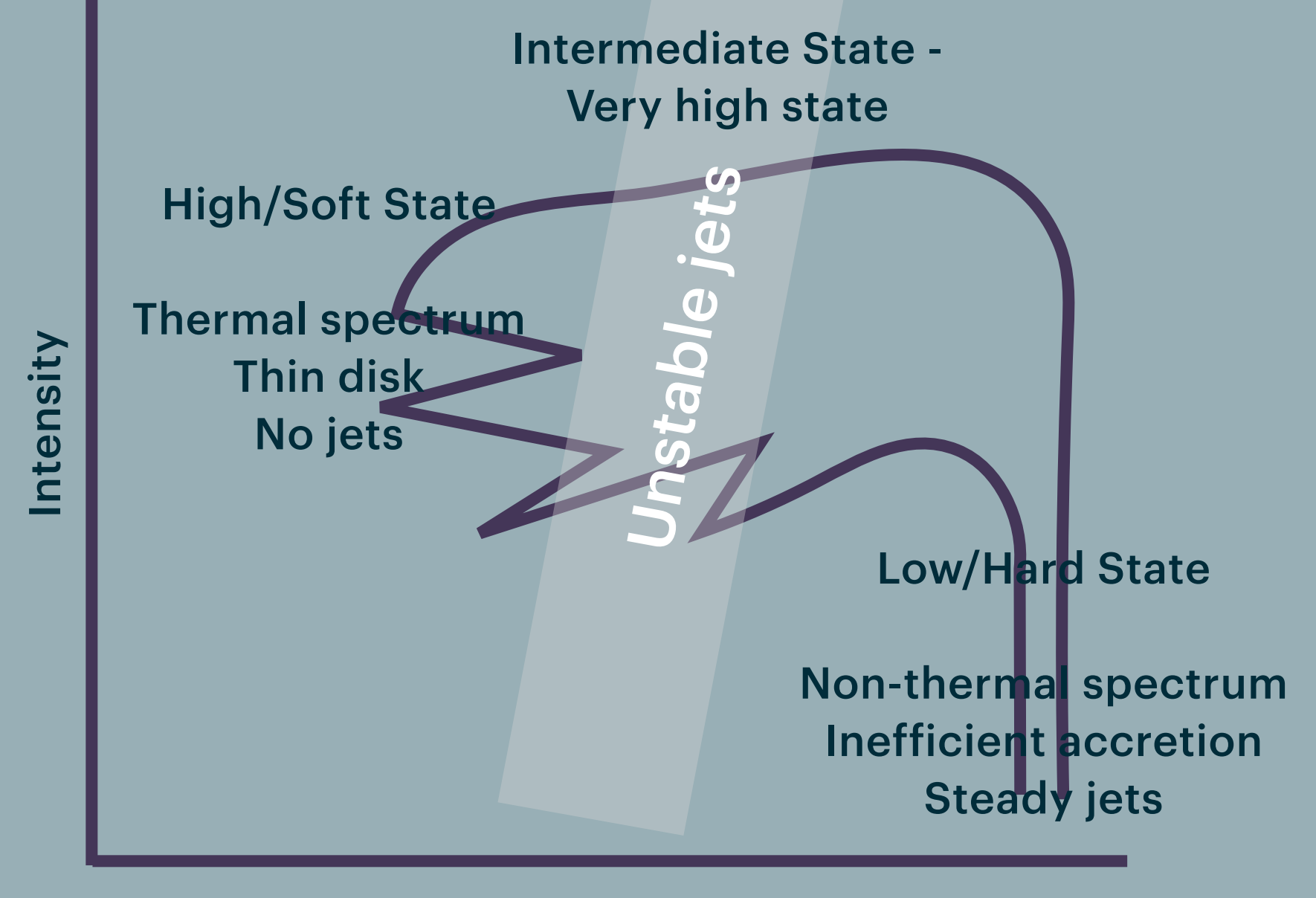

**Hardness** 

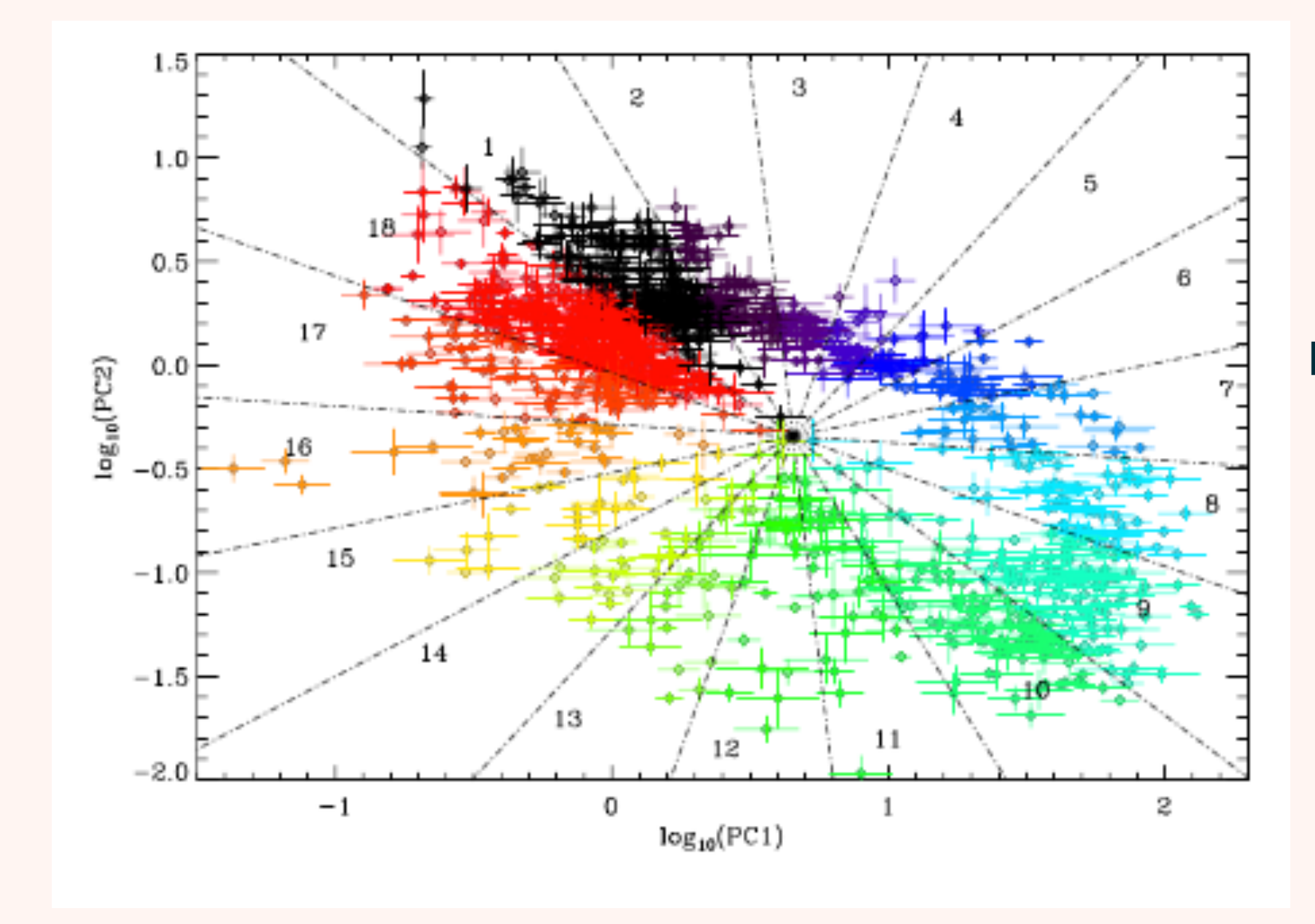

Heil, Uttley, & Klein-Wolt, MNRAS 448, 3339-3347, 2015.

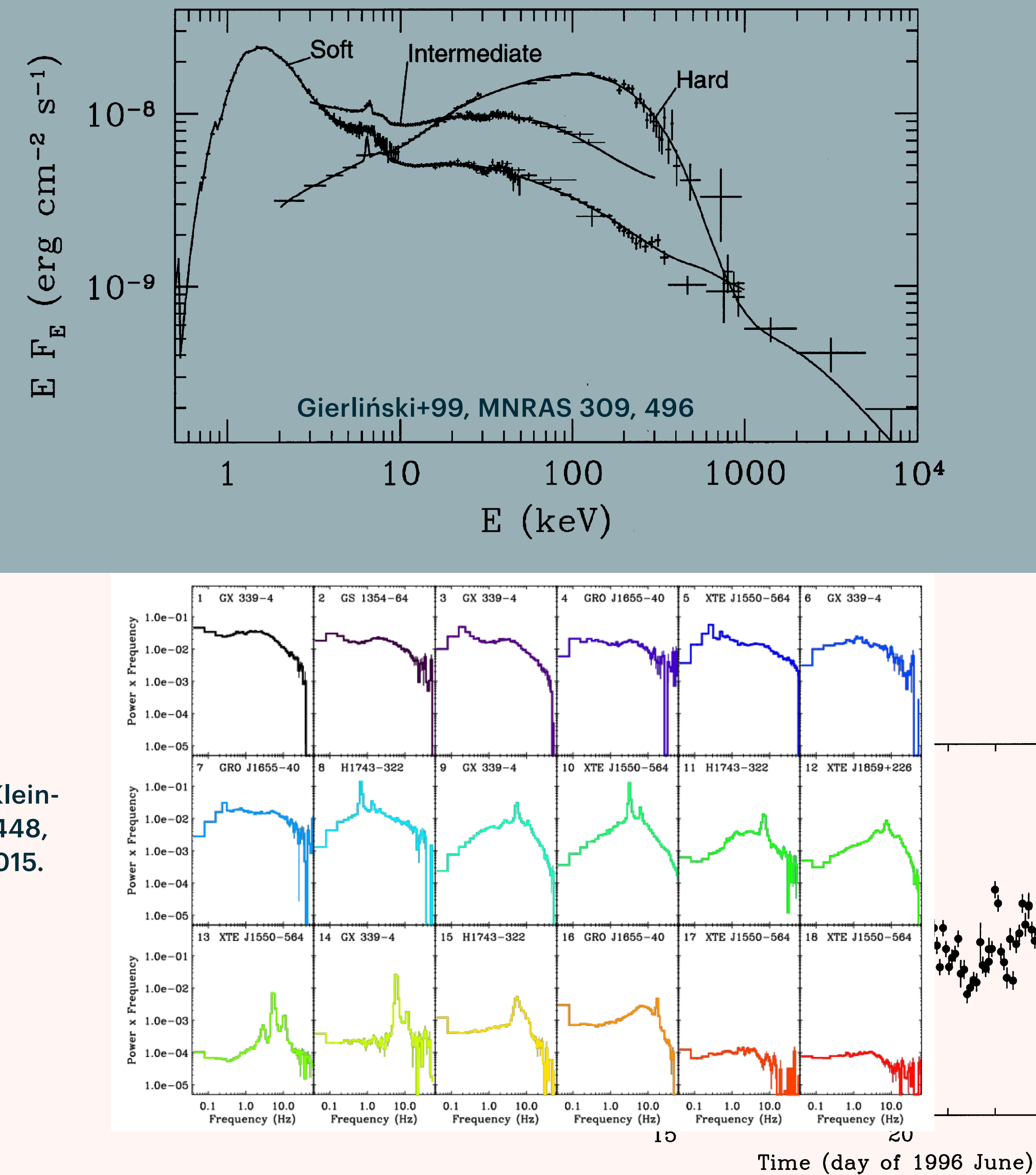

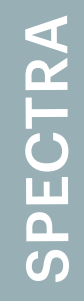

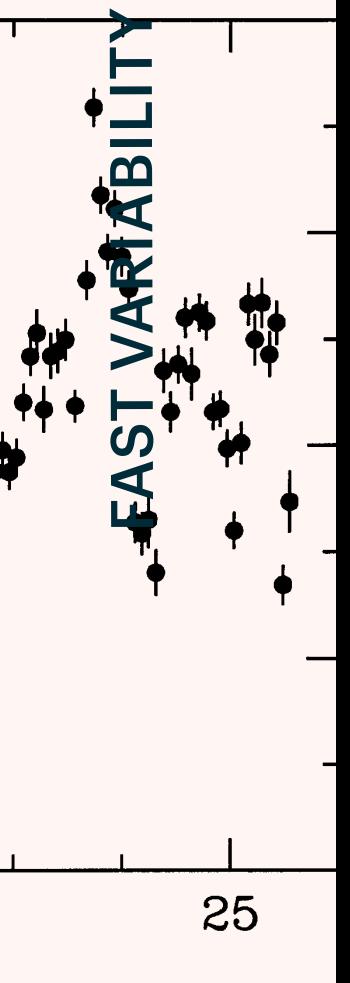

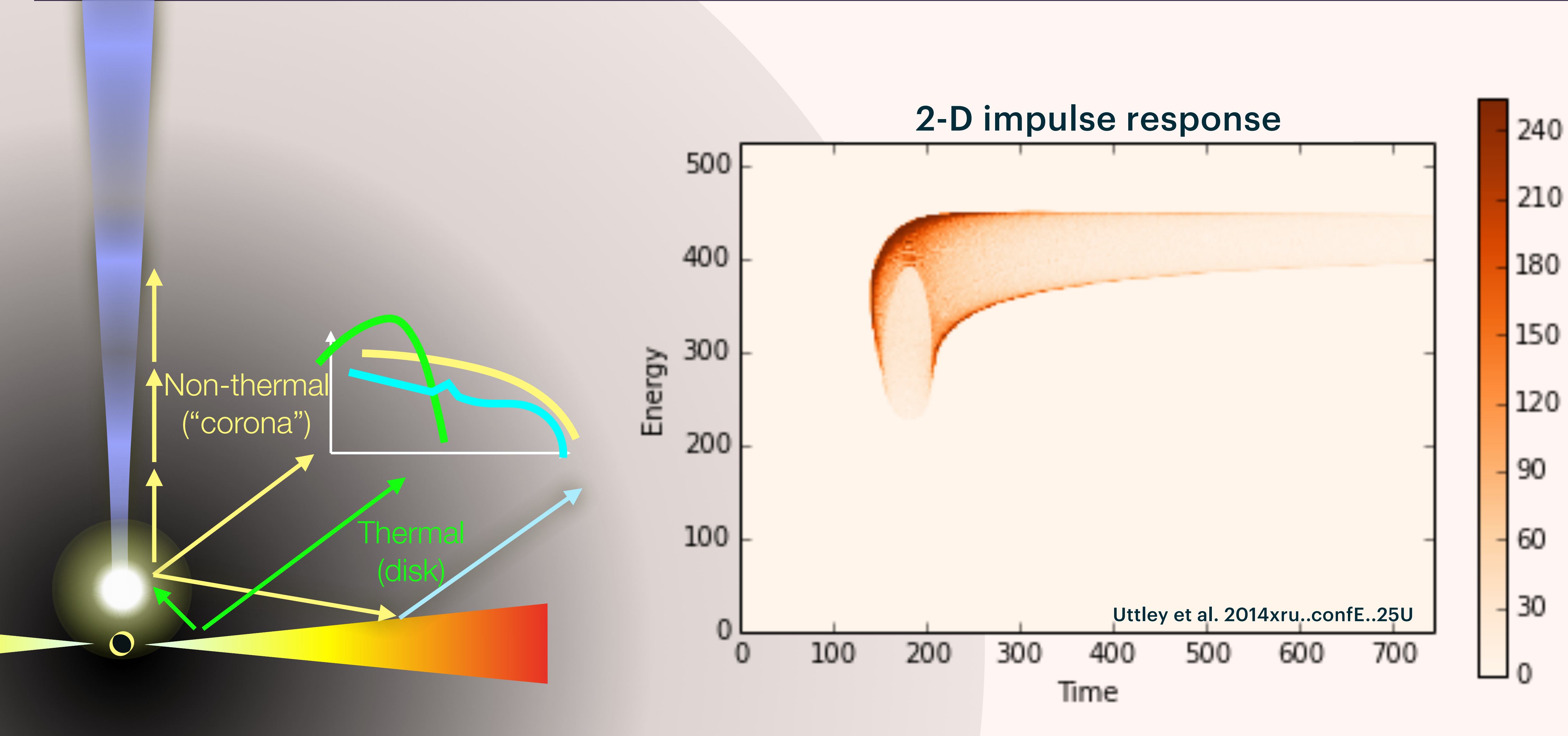

#### **"Timing" analysis**

Pulsation searches and timing

Aperiodic variability

**Spectral analysis** 

Continuum modeling

Broad lines (e.g. Fe complex, cyclotron lines)

- > Time lags
- Spectral covariance
- Phase-resolved spectroscopy
- Phase-resolved polarimetry
- 
- Energy-resolved polarimetry

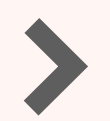

**Polarimetry (be creative!)** 

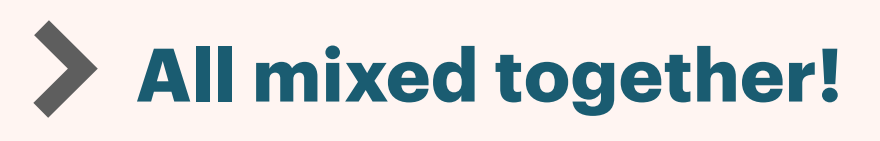

Time-resolved-energy-resolved polarimetry (Whatev')

### **"STANDARD" PRODUCTS WE MIGHT WANT TO HAVE**

### **"STANDARD" PRODUCTS WE MIGHT WANT TO HAVE**

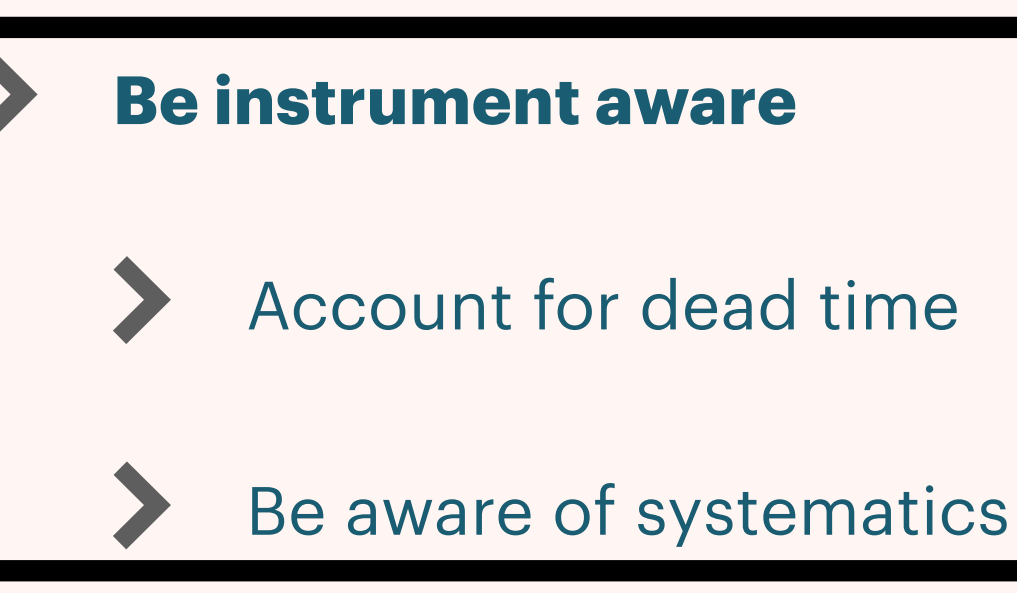

#### **"Timing" analysis**

- > Continuum modeling
- Broad lines (e.g. Fe complex, cyclotron lines)

Pulsation searches and timing

Aperiodic variability

#### **Spectral analysis**

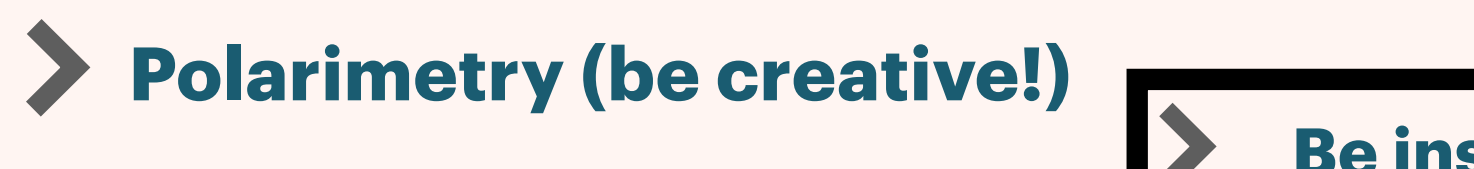

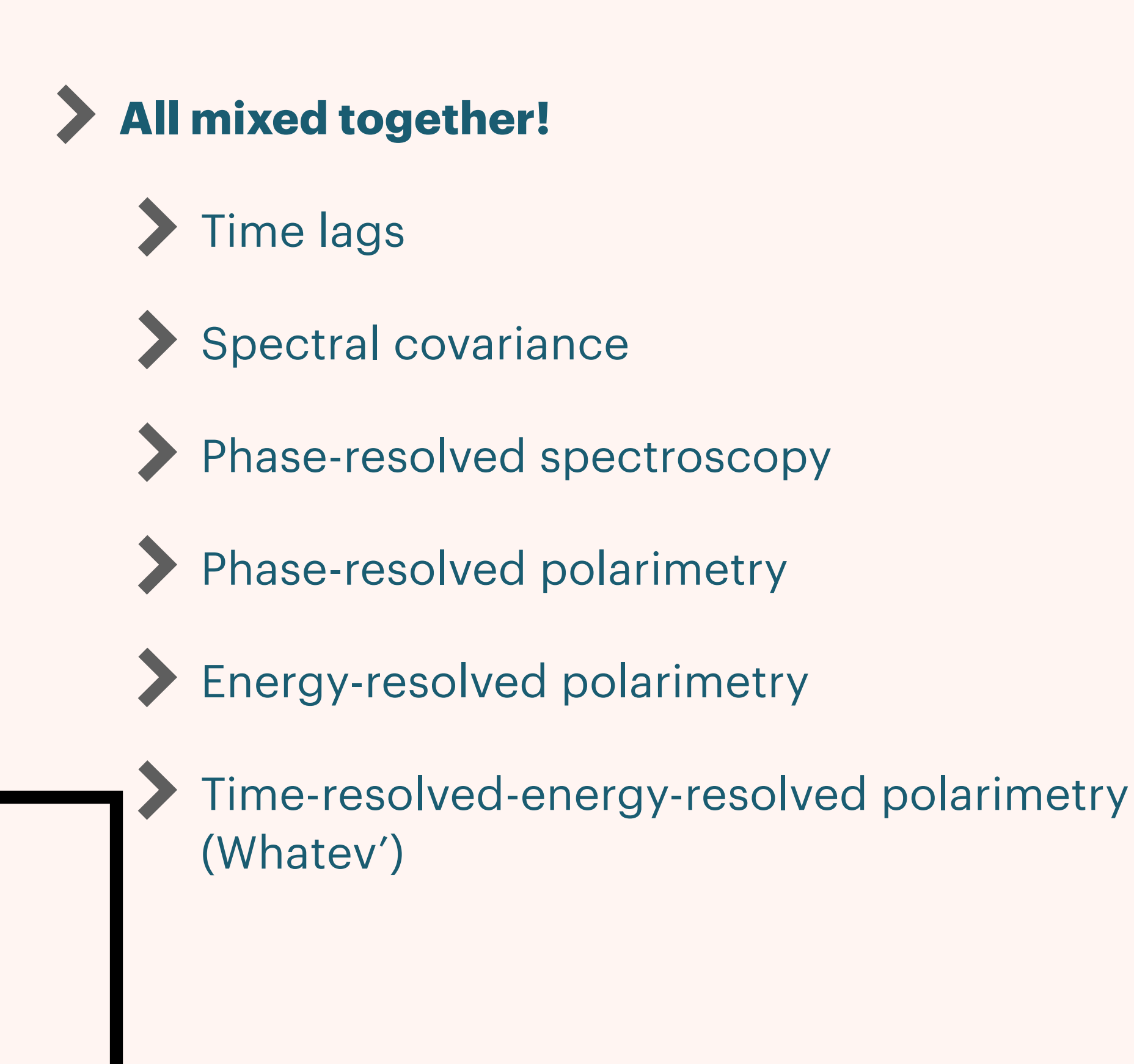

- Xspec
- Sherpa
- ISIS
- $\bullet$  (...)

### Spectral timing

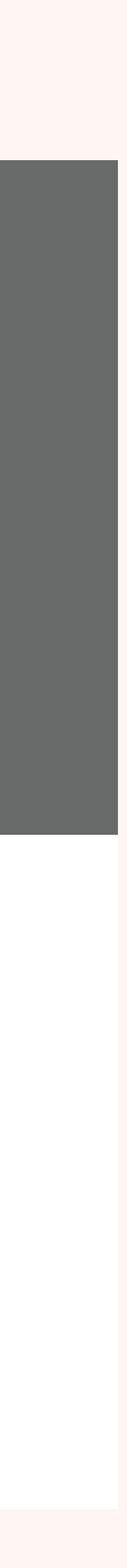

### **EXISTING "PUBLIC" SOFTWARE WHEN WE STARTED (I.E. YOU CAN LOOK AT THE CODE AND READ DOCS, NO NEED TO ASK THE DEVELOPER IF THEY CAN PLEASE SHARE THEIR CODE )**

# Spectral analysis Timing analysis<br>(+ lags)

- Xspec
- Sherpa
- ISIS
- $\bullet$  (...)

## Spectral timing

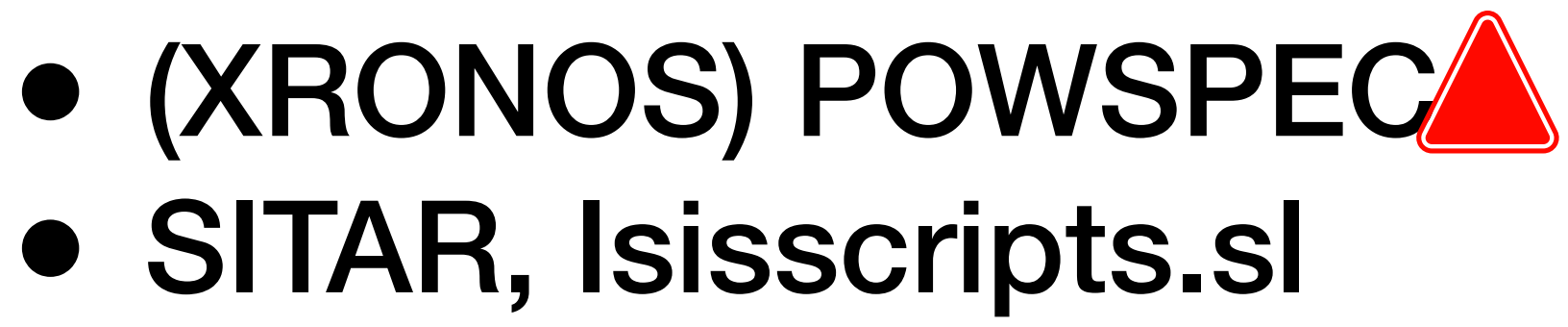

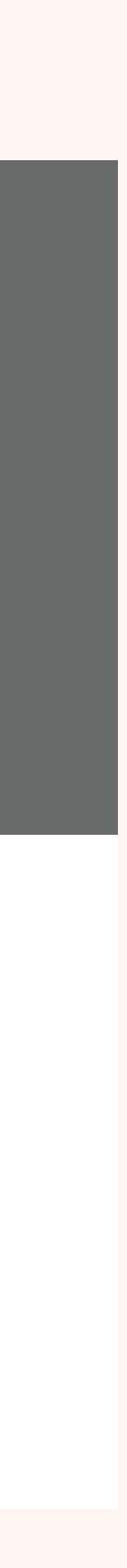

### **EXISTING "PUBLIC" SOFTWARE WHEN WE STARTED (I.E. YOU CAN LOOK AT THE CODE AND READ DOCS, NO NEED TO ASK THE DEVELOPER IF THEY CAN PLEASE SHARE THEIR CODE )**

# Spectral analysis Timing analysis<br>(+ lags)

- Xspec
- Sherpa
- ISIS
- $\bullet$  (...)

## Spectral timing

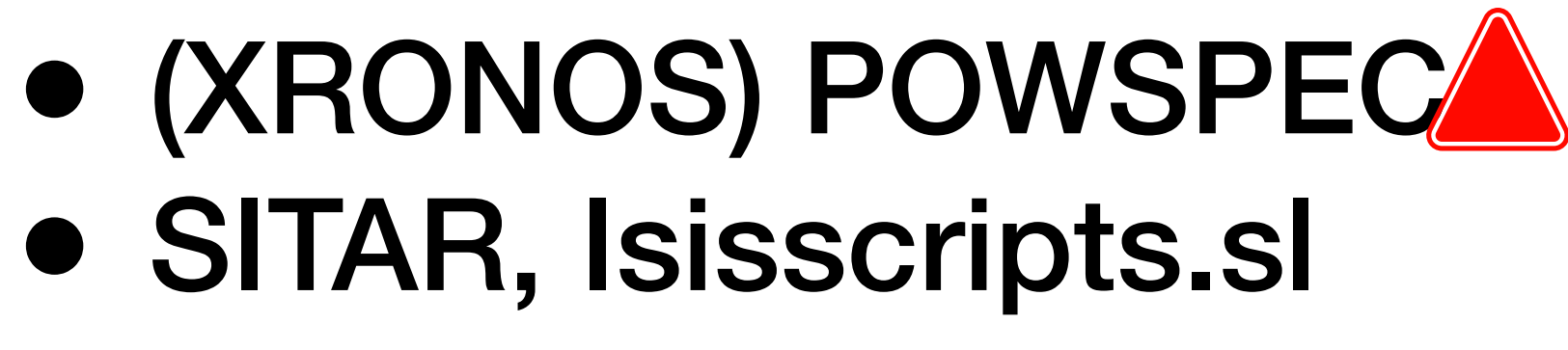

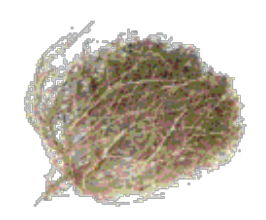

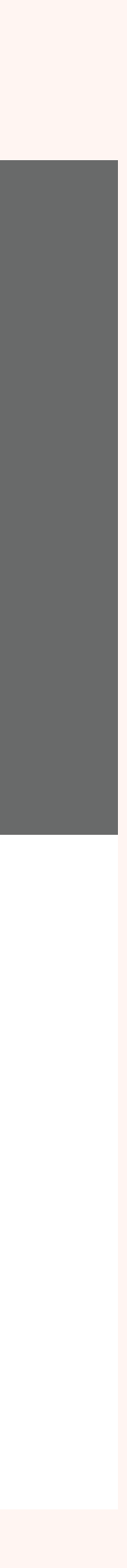

### **EXISTING "PUBLIC" SOFTWARE WHEN WE STARTED (I.E. YOU CAN LOOK AT THE CODE AND READ DOCS, NO NEED TO ASK THE DEVELOPER IF THEY CAN PLEASE SHARE THEIR CODE )**

# Spectral analysis Timing analysis<br>(+ lags)

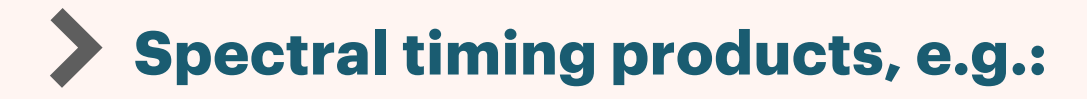

- **Cross products, Time lags**
- **Covariance, Coherence, RMS, lag spectra**
- **Cross-correlation**
- **Bispectra, Bicoherence**
- **Phase-resolved QPO spectra**
- **(Accelerated) Pulsar search methods** 
	- **PDS based**
	- **Epoch folding/Z/H search**

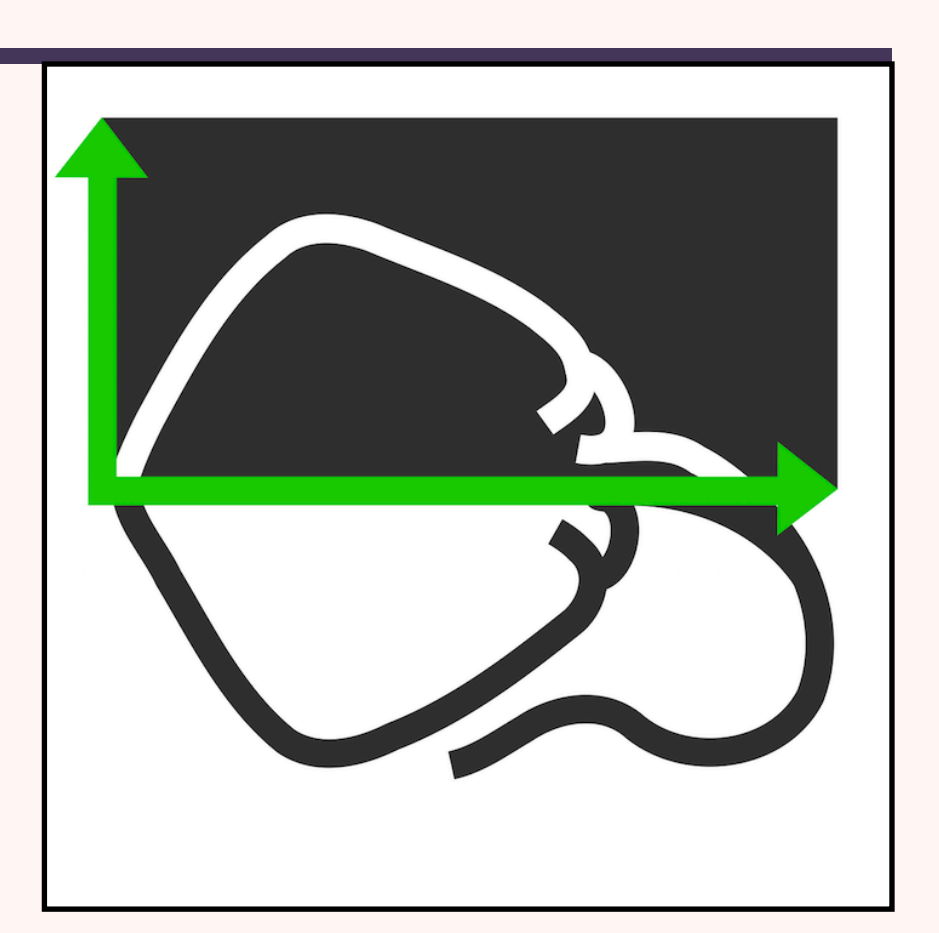

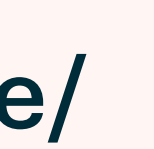

- **Includes:** 
	- **Input data from OGIP FITS files (events, light curves)**
	- **Exploratory timing products, e.g.** 
		- **Light curves**
		- **Periodograms**
		- **Colors, Power colors**
	- **Periodogram modeling (Maximum Likelihood, Bayesian)**
	- **Systematics handling, e.g.** 
		- **Good Time Interval (GTI) support**
		- **Dead time correction and models**

#### Huppenkothen et al. 2019,ApJ 881, 39 docs.stingray.science/

## **STINGRAY**

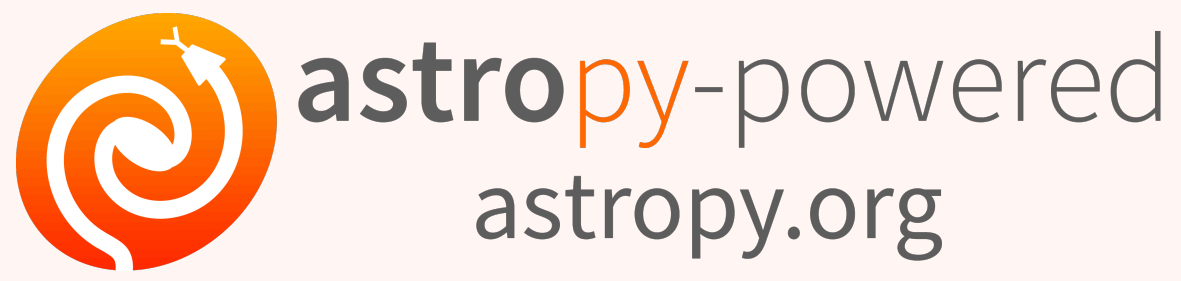

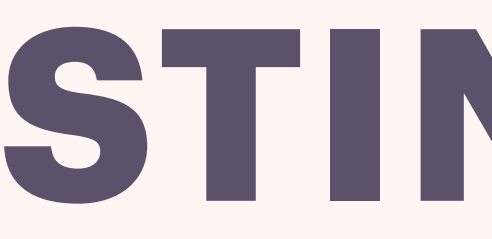

#### **Astropy-affiliated spectral timing software in Python**

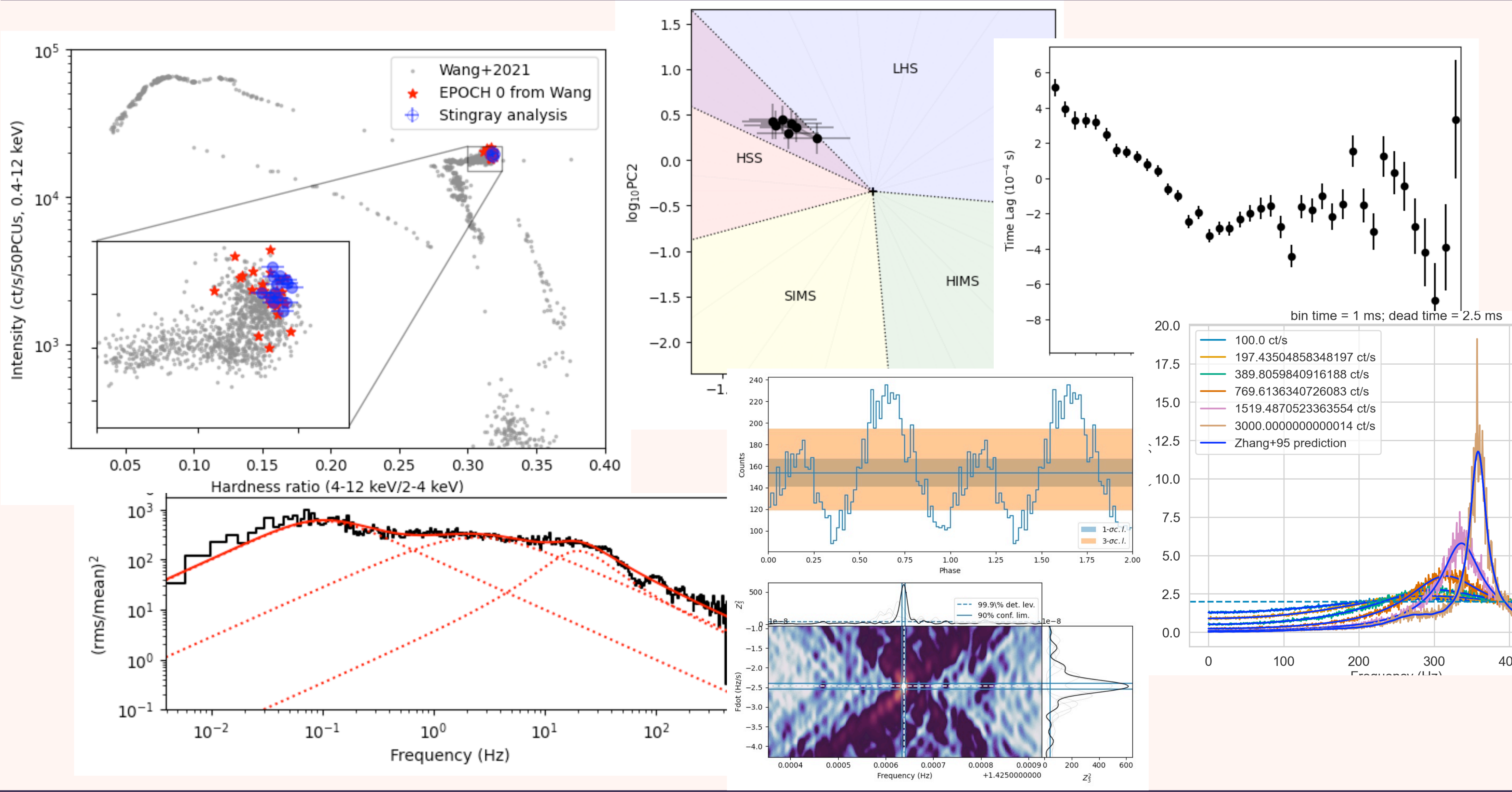

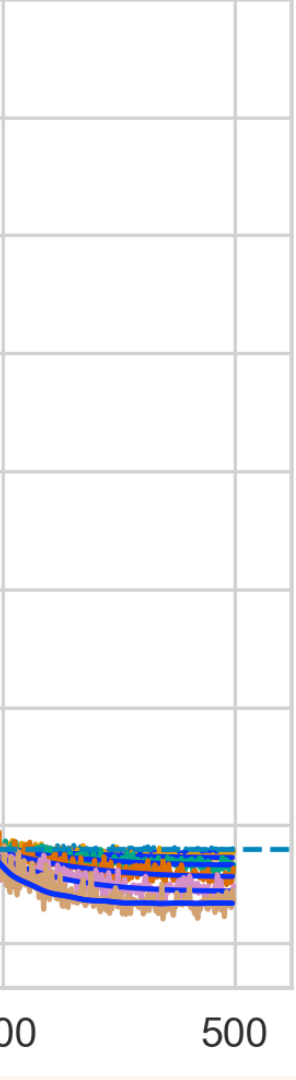

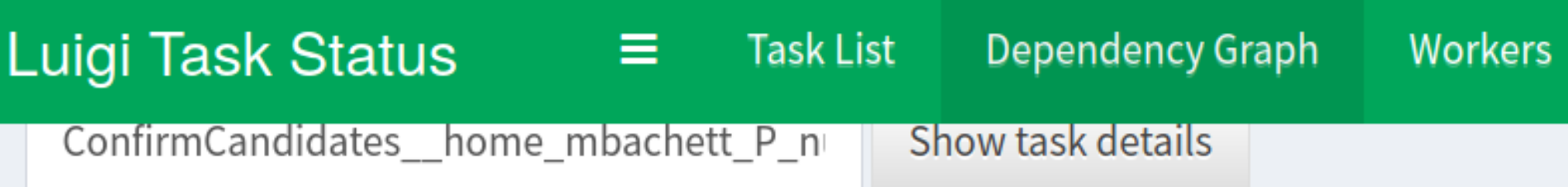

#### ConfirmCandidates(config\_file=/home/mbachett/PULSAR/config.yaml, fname= Dependency Graph

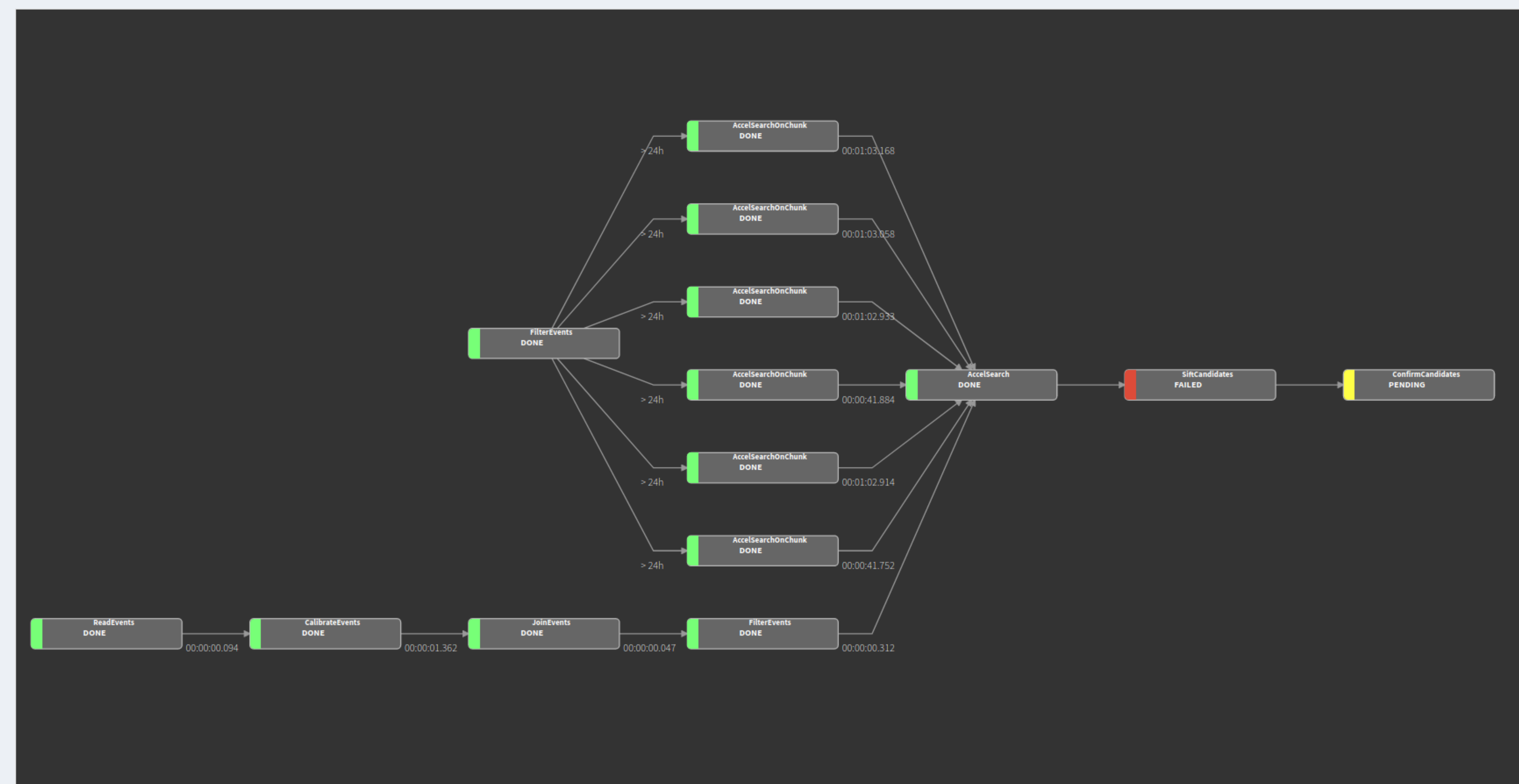

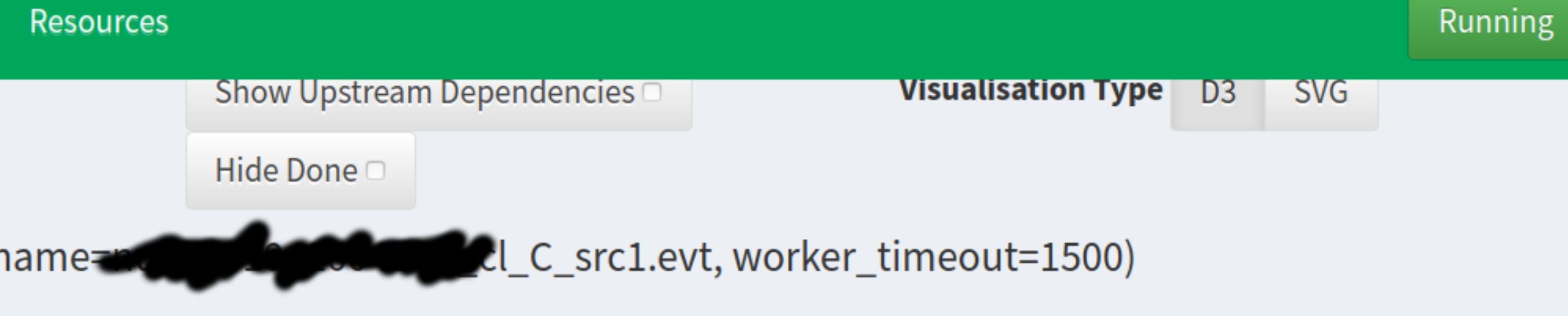

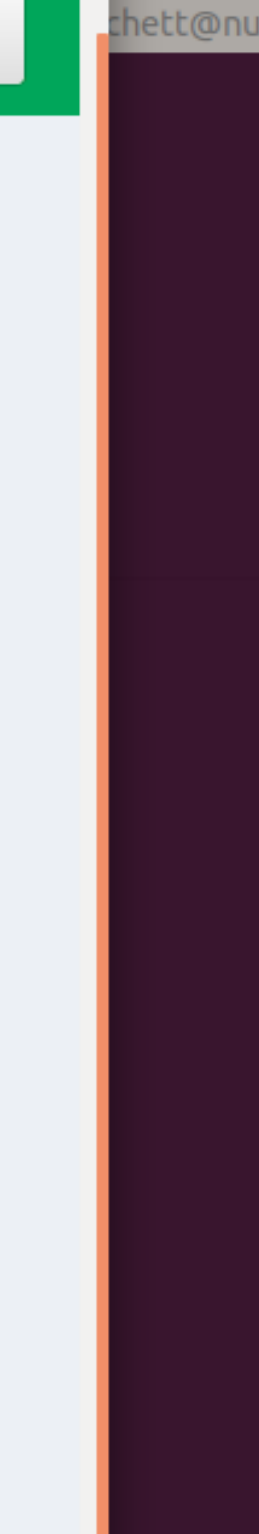

/home/m

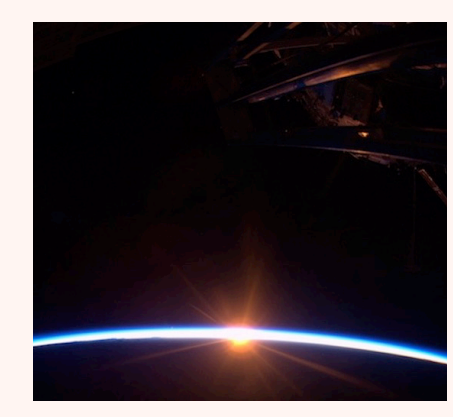

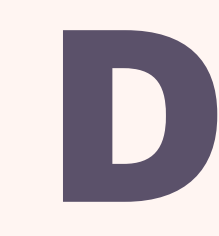

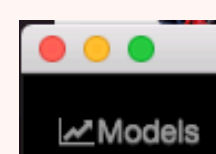

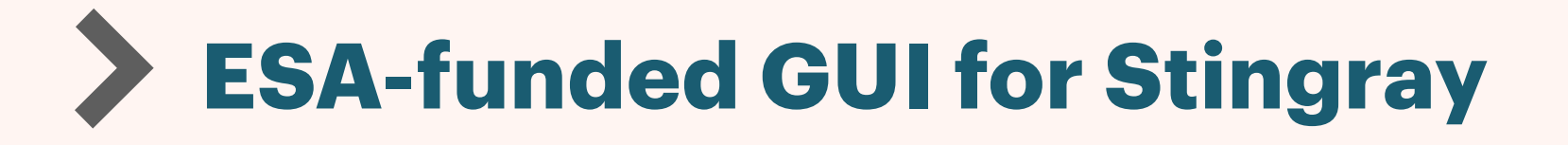

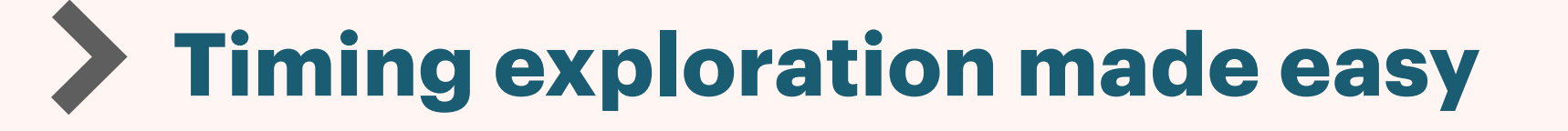

**Stingray functionality made interactive (PDS modeling, pulsar searches, lag spectra, etc.)** 

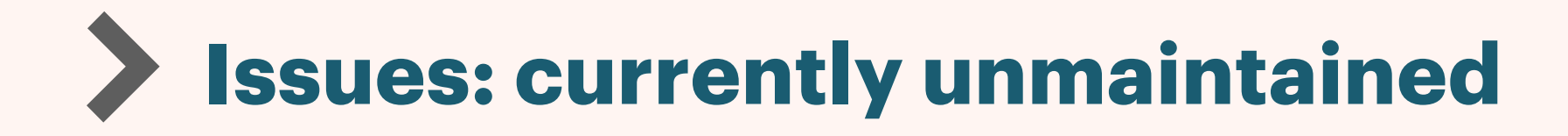

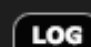

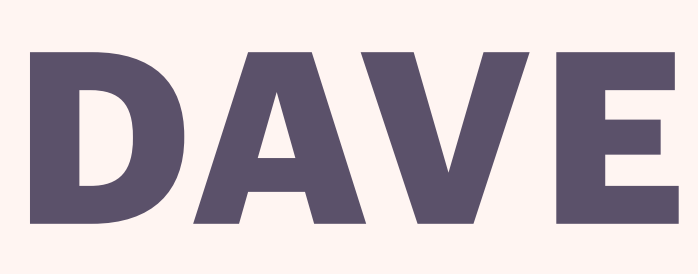

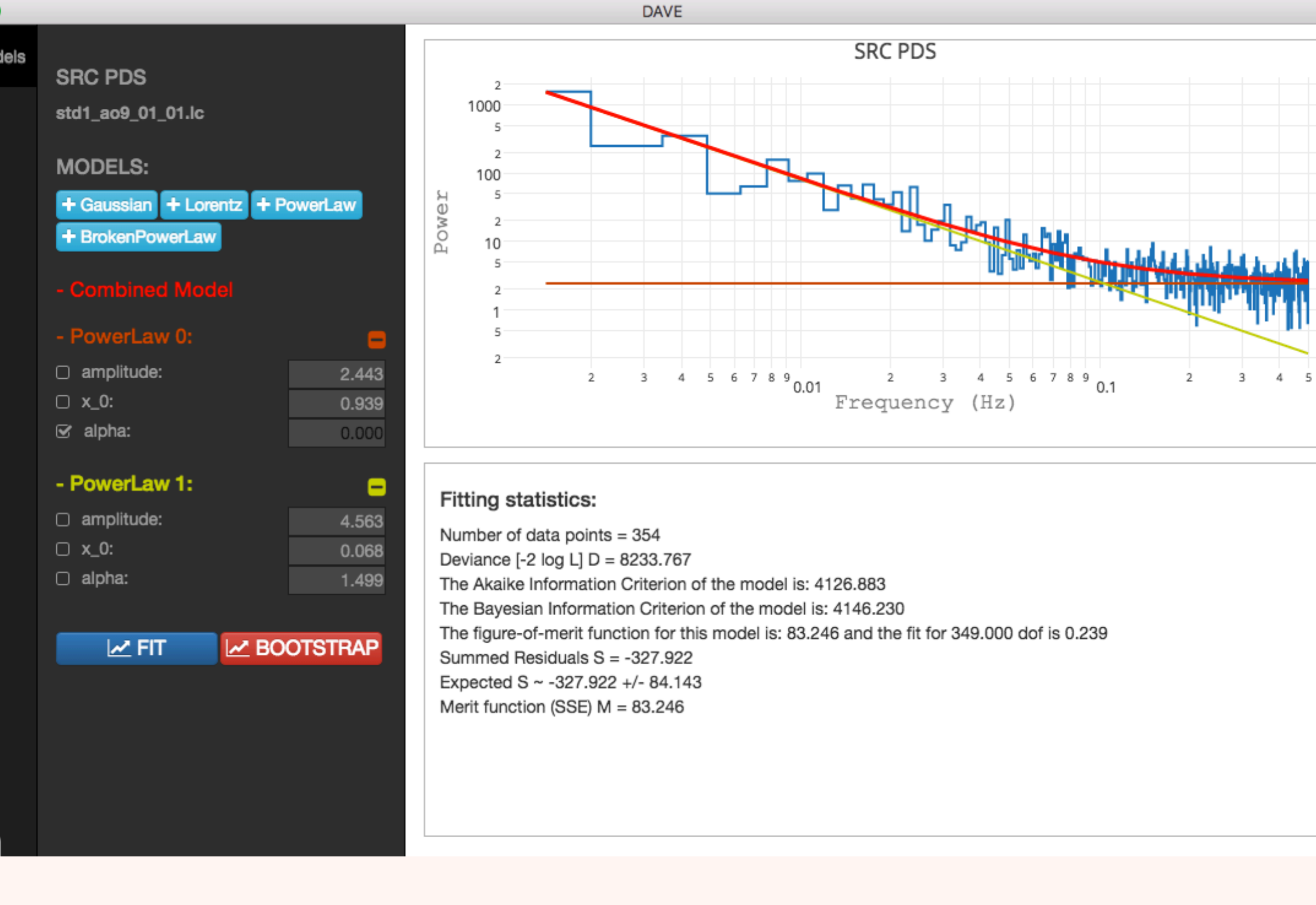

#### https://github.com/StingraySoftware/dave/

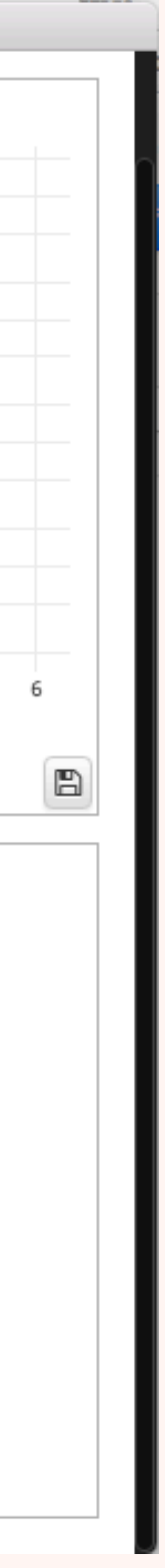

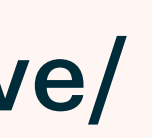

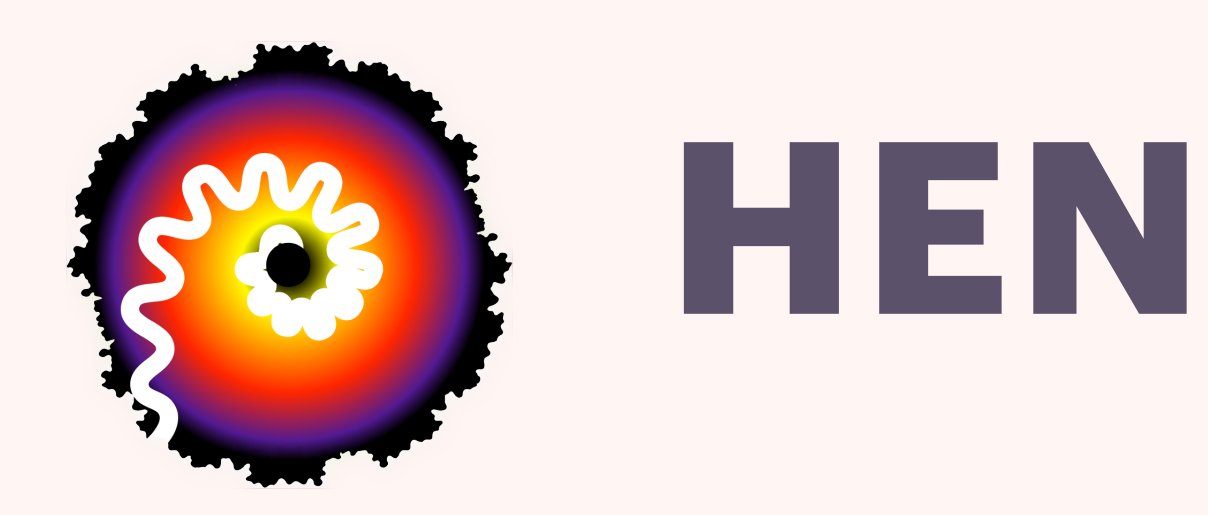

- **Command line interface to Stingray**
- **"Hides" Python API**
- **Simplifies Batch scripting**
- **Some interactive functionality (for pulsars)**
- **Cutting-edge pulsar searches (some not yet available in Stingray)**

## **HENDRICS**

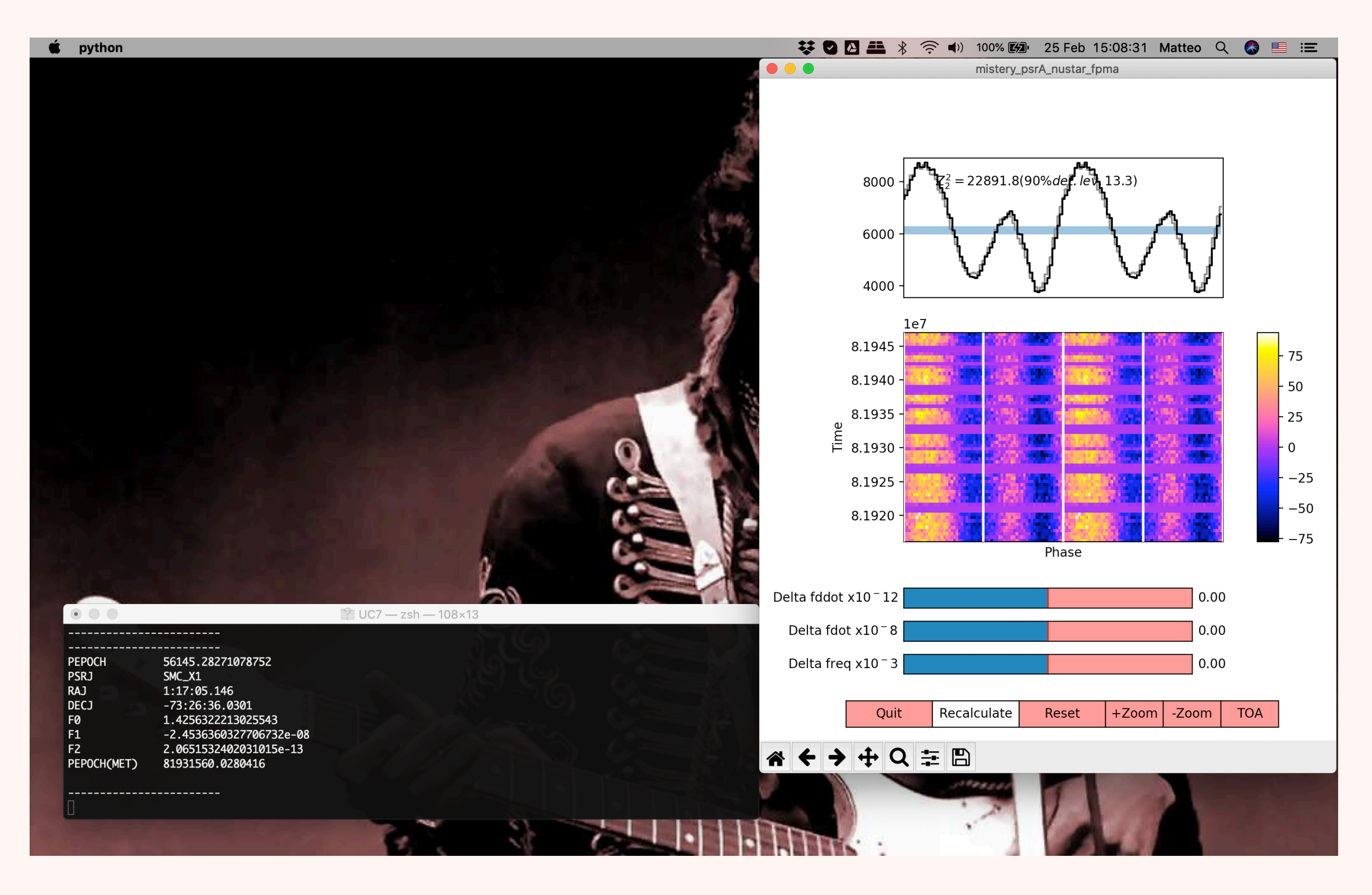

#### hendrics.stingray.science/

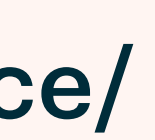

**Interoperability with Astropy TimeSeries, LightKurve, Pandas, Xarray** 

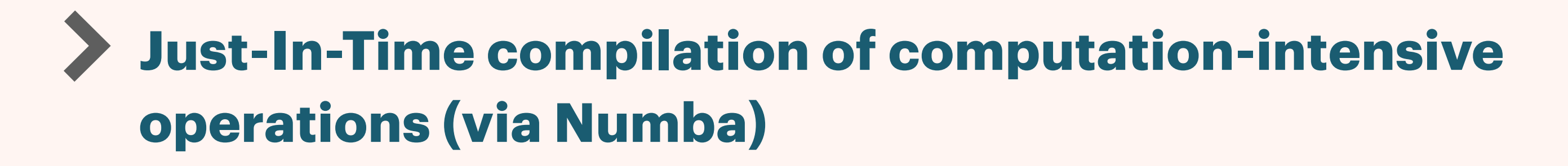

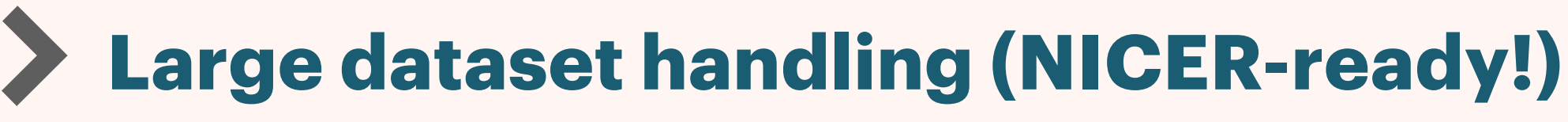

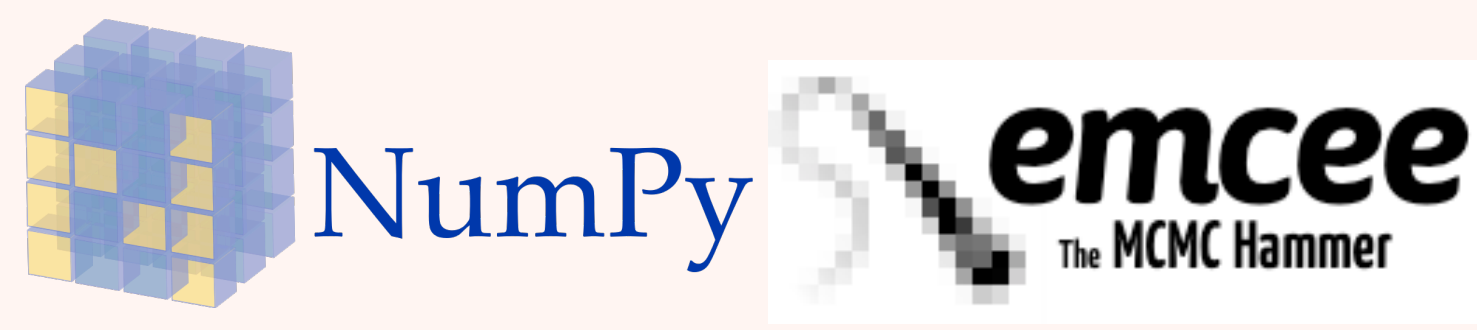

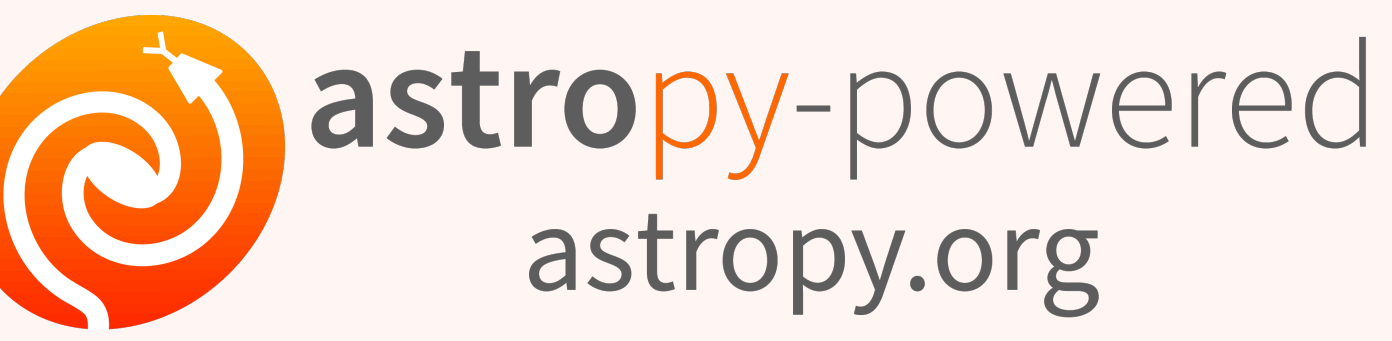

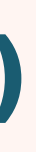

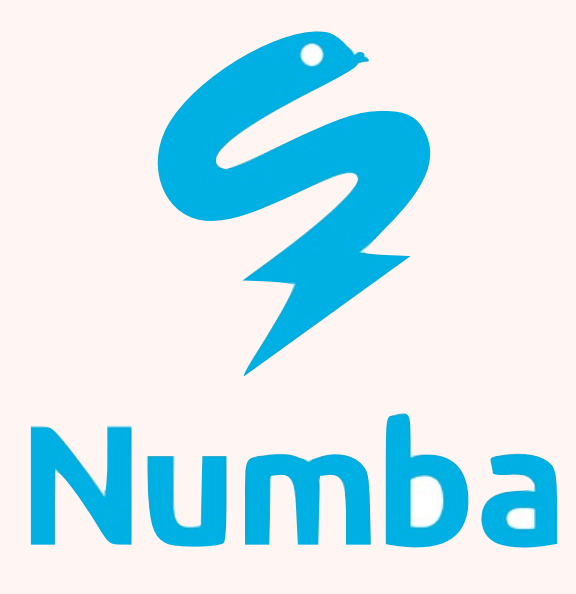

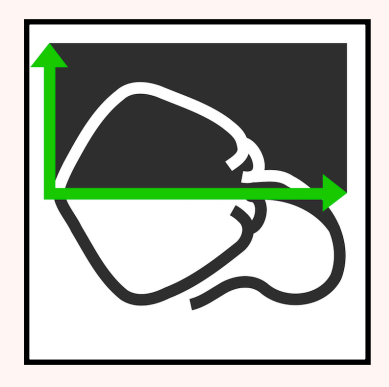

## **OTHER NOTABLE FEATURES**

docs.stingray.science/

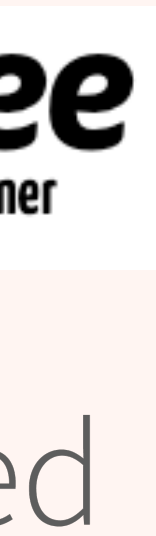

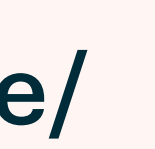

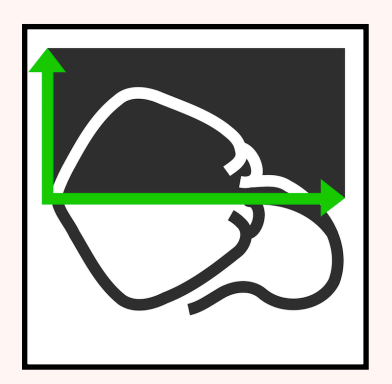

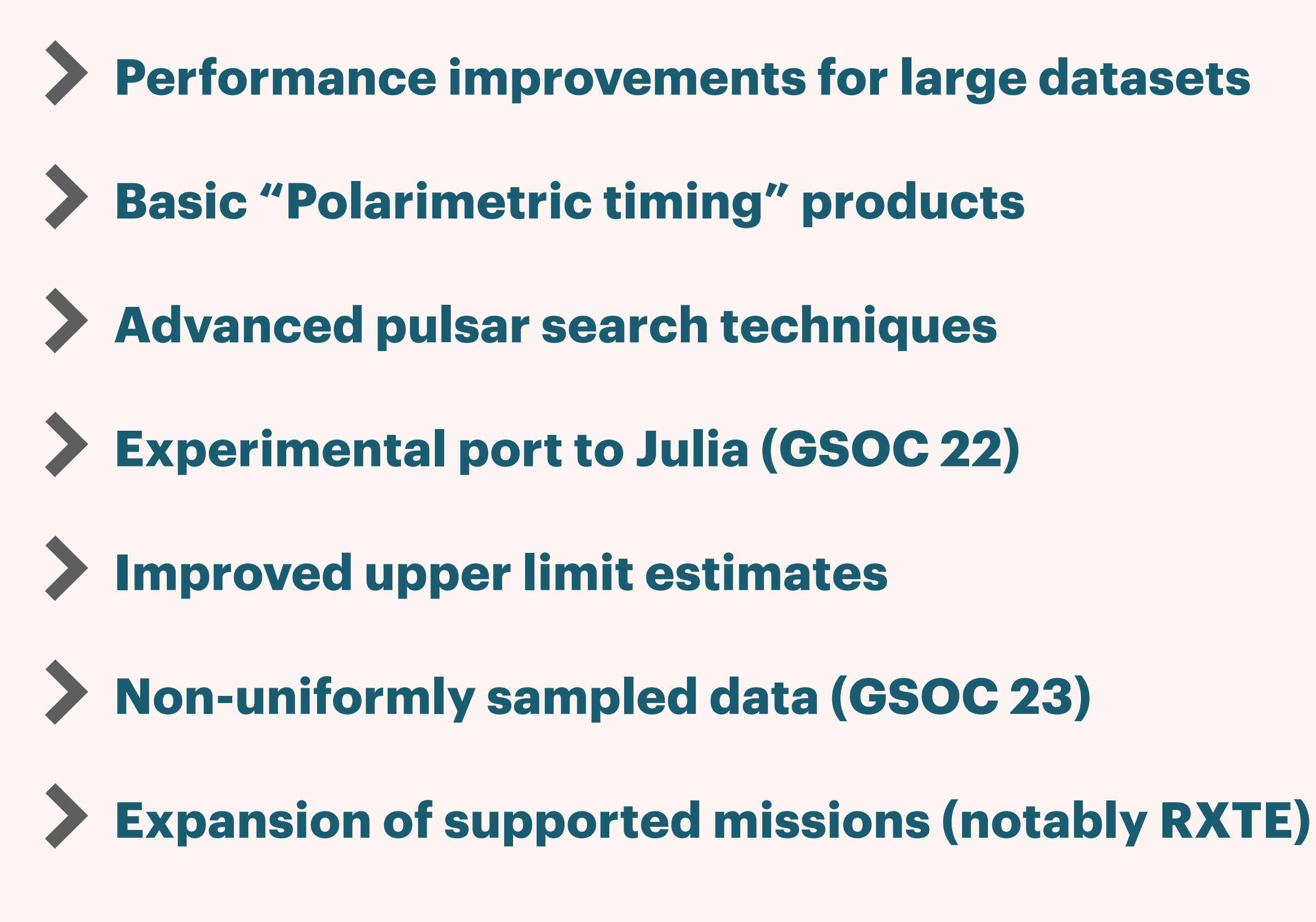

docs.stingray.science/

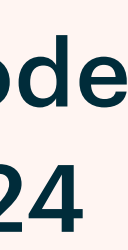

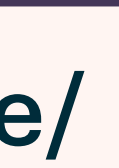

Google Summer of Code 2016-2018, 2020-2024

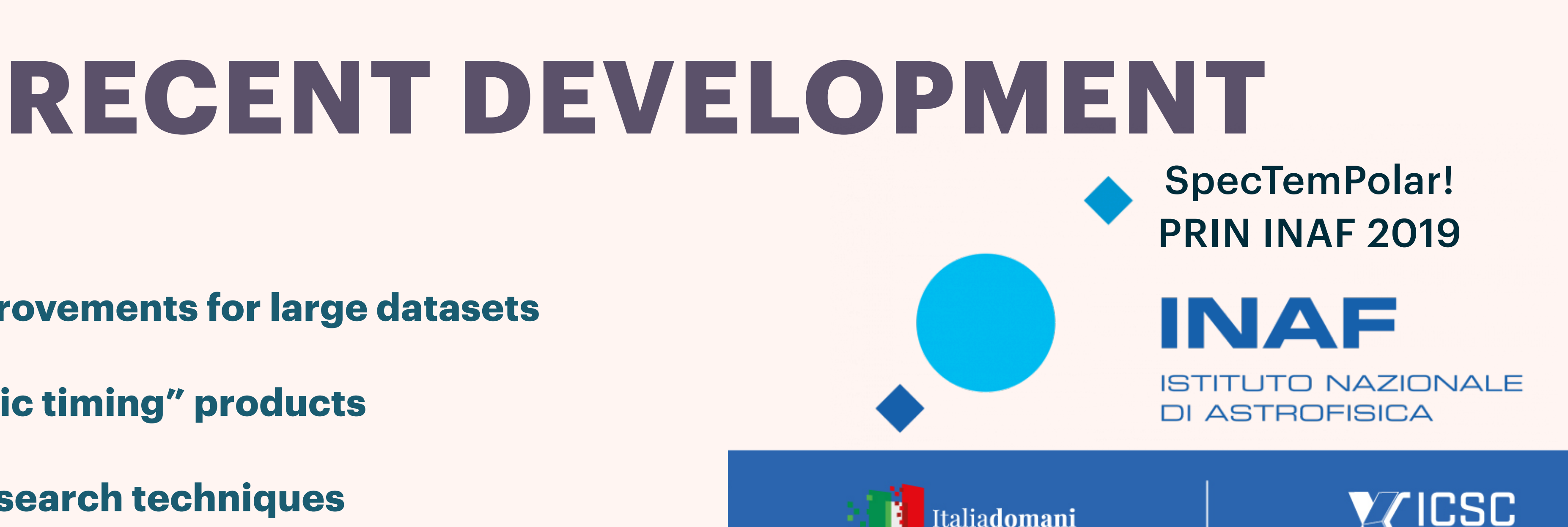

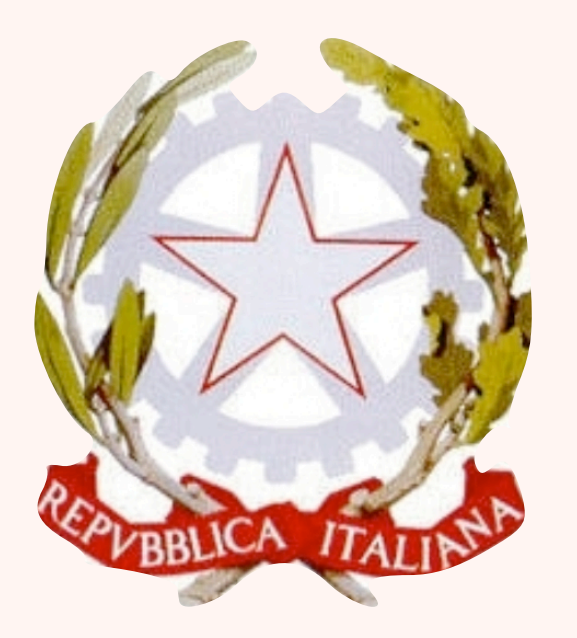

#### UNIAM PRIN MIUR 2017

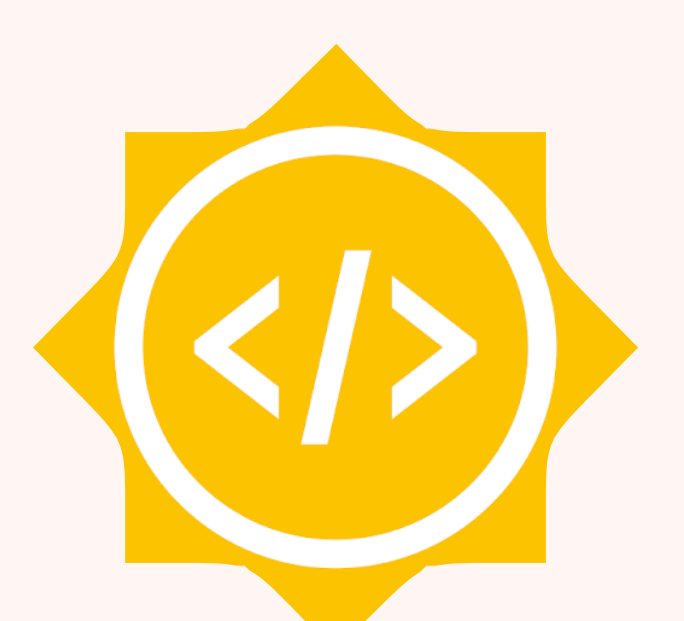

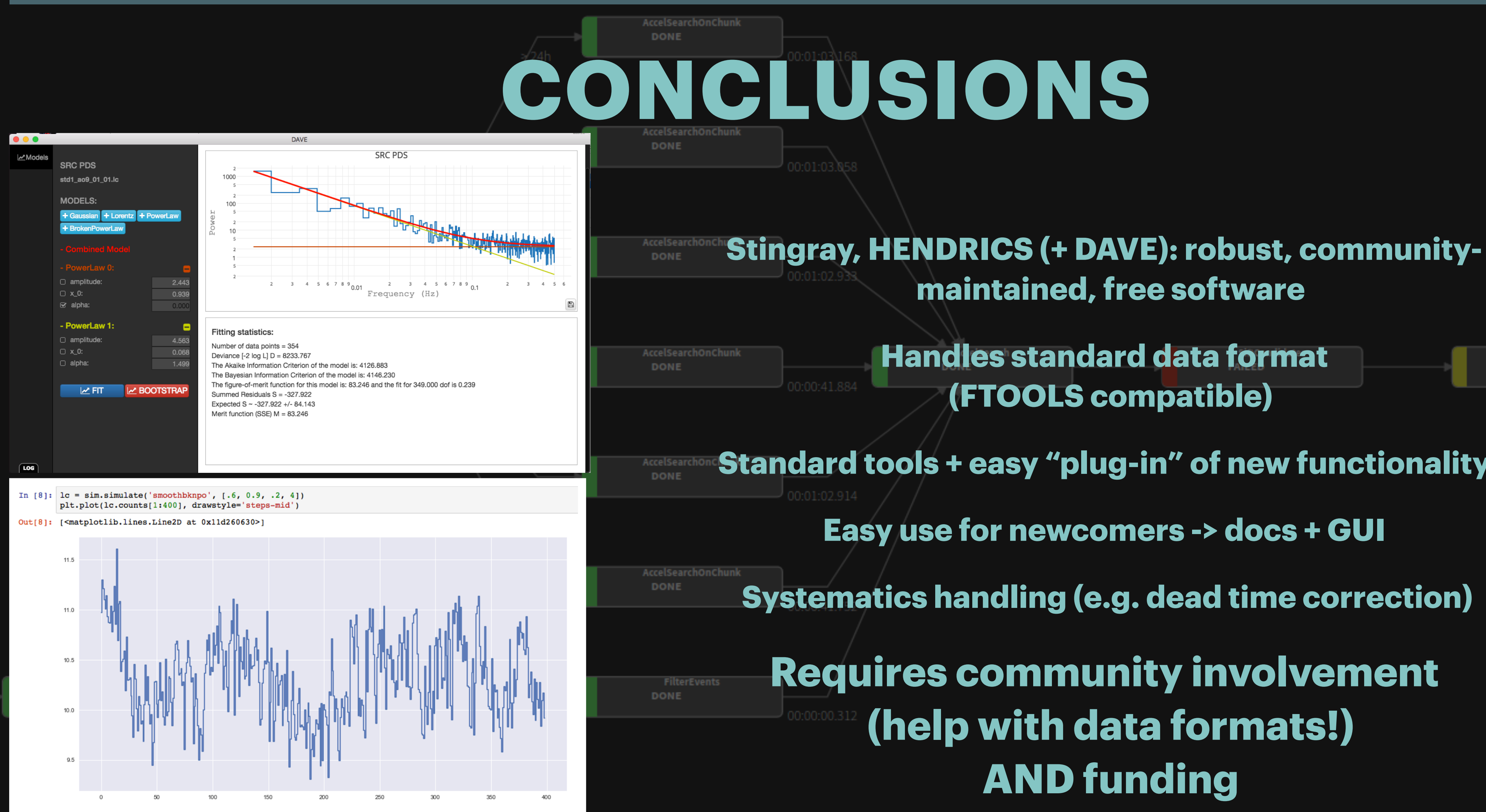

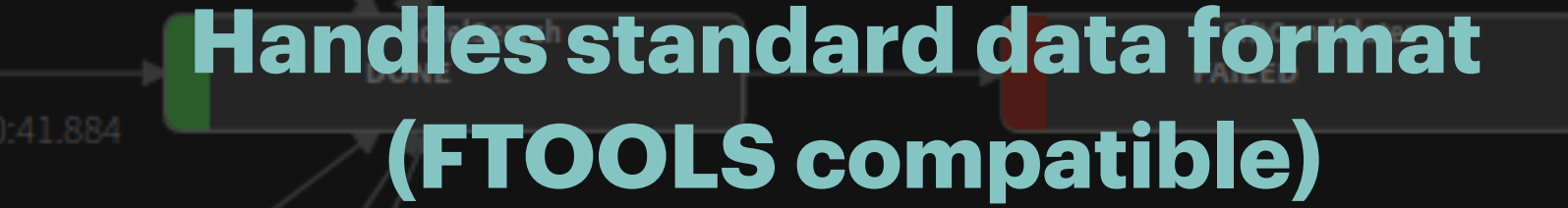

ConfirmCandidates PENDING

**Standard tools + easy "plug-in" of new functionality** 

Easy use for newcomers -> docs + GUI

**Systematics handling (e.g. dead time correction)** 

**Requires community involvement** (help with data formats!)

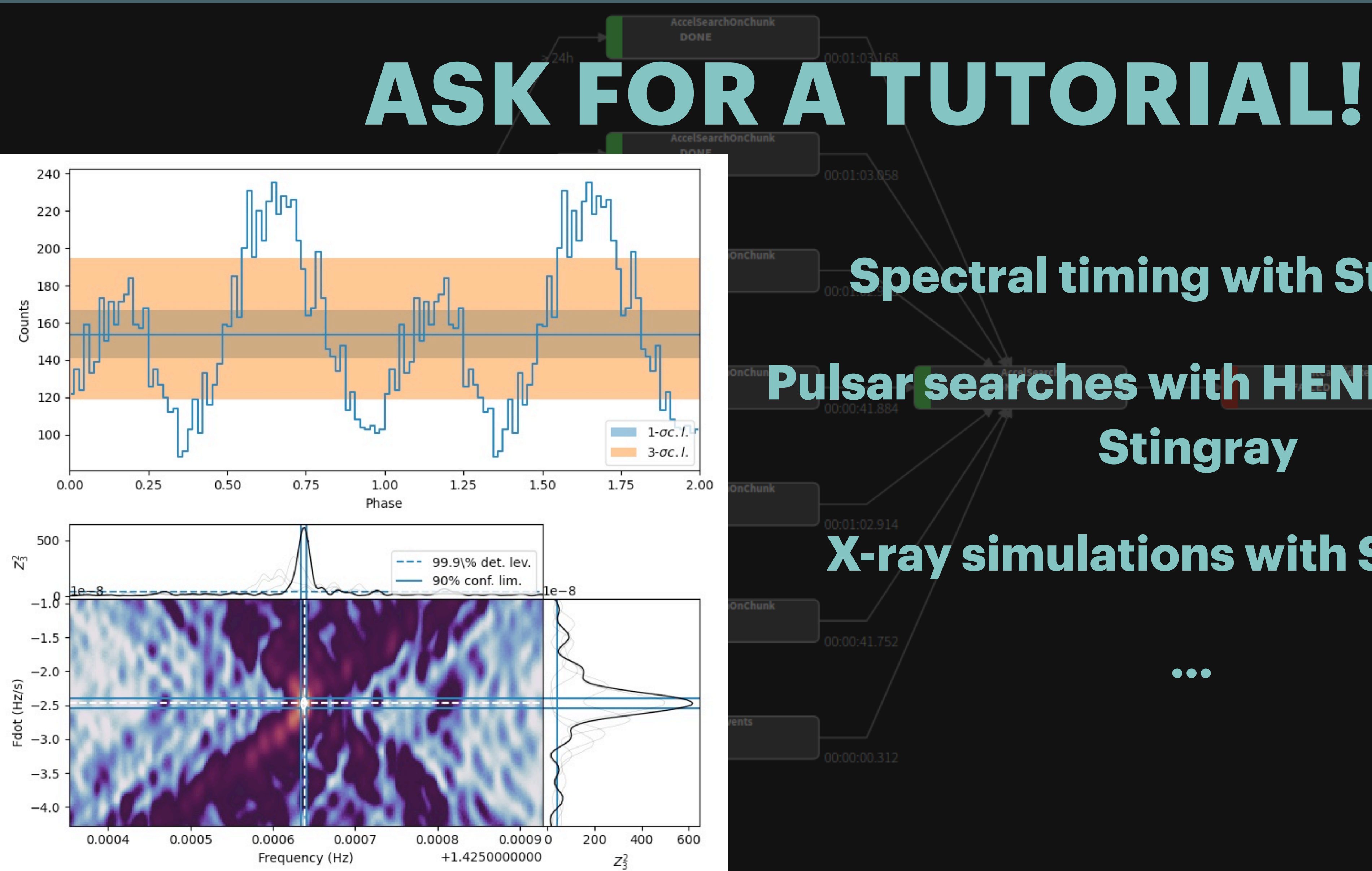

### **Spectral timing with Stingray**

### **Pulsar searches with HENDRICS and Candidates**

### **X-ray simulations with Stingray**